LR2: LR(0) Parsing

# LR Parsing

CMPT 379: Compilers Instructor: Anoop Sarkar anoopsarkar.github.io/compilers-class

#### Top-Down vs. Bottom Up

Grammar:  $S \rightarrow AB$  $A \rightarrow c \mid \varepsilon$  $B \rightarrow cbB$  | ca

#### Input String: ccbca

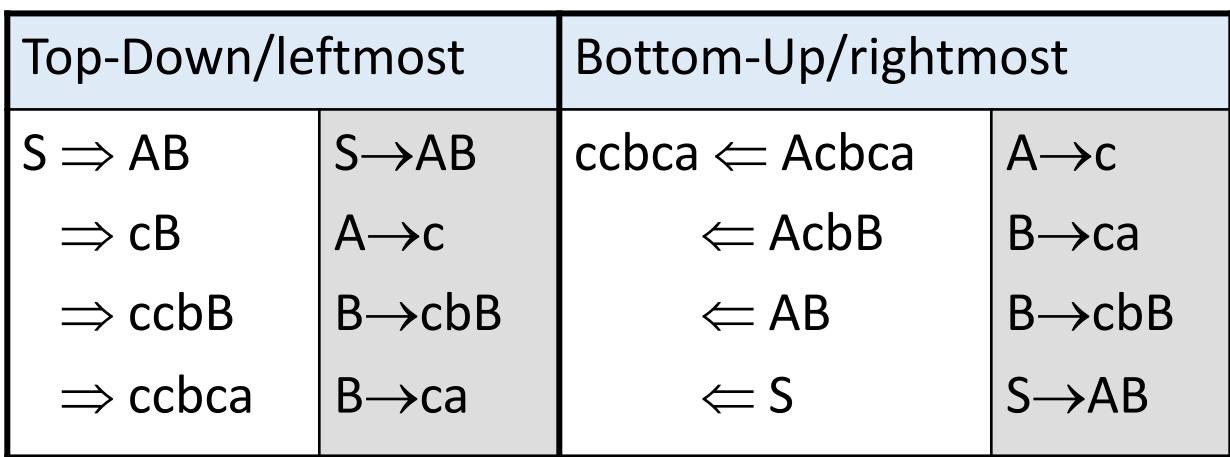

#### Rightmost derivation for  $id + id * id$

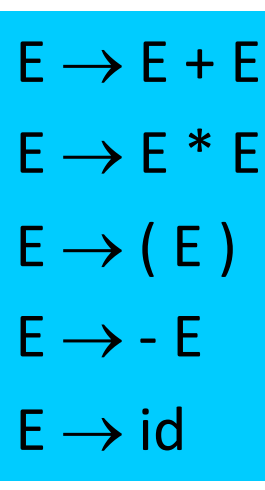

E Þrm E \* E Þrm E \* **id** Þrm E + E \* **id** Þrm E + **id** \* **id** Þrm **id** + **id** \* **id** shift reduce with E ® id rightmost derivation step

$$
E \Longrightarrow^*_{rm rm} E' +' E' *'
$$
 id

#### LR parsing overview

- Start from terminal symbols, search for a path to the start symbol
- Apply shift and reduce actions (postpone decisions when possible)
- LR parsing:
	- L: left to right parsing
	- R: rightmost derivation (in reverse or bottom-up)
- LR(0)  $\rightarrow$  SLR(1)  $\rightarrow$  LR(1)  $\rightarrow$  LALR(1)
	- 0 or 1 or *k* lookahead symbols

### Actions in Shift-Reduce Parsing

- Shift
	- add terminal to parse stack, advance input
- Grammar:  $S \rightarrow 0 S1$  $S \rightarrow 01$  $S \Rightarrow^*_{rm rm} 00S11$  $\alpha = 00$  $w = 01$  $\beta = 1$  $00S11 \Rightarrow_{rm} 000111$

- Reduce
	- If  $\alpha$ w is on the stack,  $\alpha, w \in (N U T)^*$  and A $\rightarrow$  w, and there is a  $\beta \in T^*$  such that S  $\Rightarrow^*_{rm rm} \alpha$ A $\beta \Rightarrow_{rm rm} \alpha$ w $\beta$  then we can reduce  $\alpha$ w to  $\alpha$ A on the stack (called *pruning the handle* w)
	- aw is a *viable prefix*

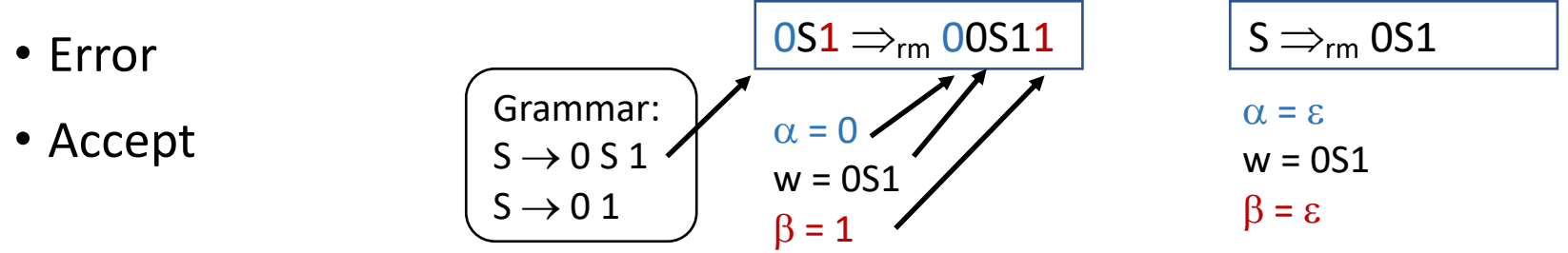

#### Questions

- When to shift/reduce?
	- What are valid handles?
	- Ambiguity: Shift/reduce conflict
- If reducing, using which production?
	- Ambiguity: Reduce/reduce conflict

#### Table-based Shift Reduce Parsing

### LR Parsing

- Table-based parser
	- Creates rightmost derivation (in reverse)
	- Works with left- and right- recursive context-free grammars
- Data structures:
	- Stack of states/symbols {s}
	- Action table:  $\text{action}[s, a]$ ;  $a \in T$
	- Goto table:  $\text{goto}[s, X]$ ;  $X \in \mathbb{N}$

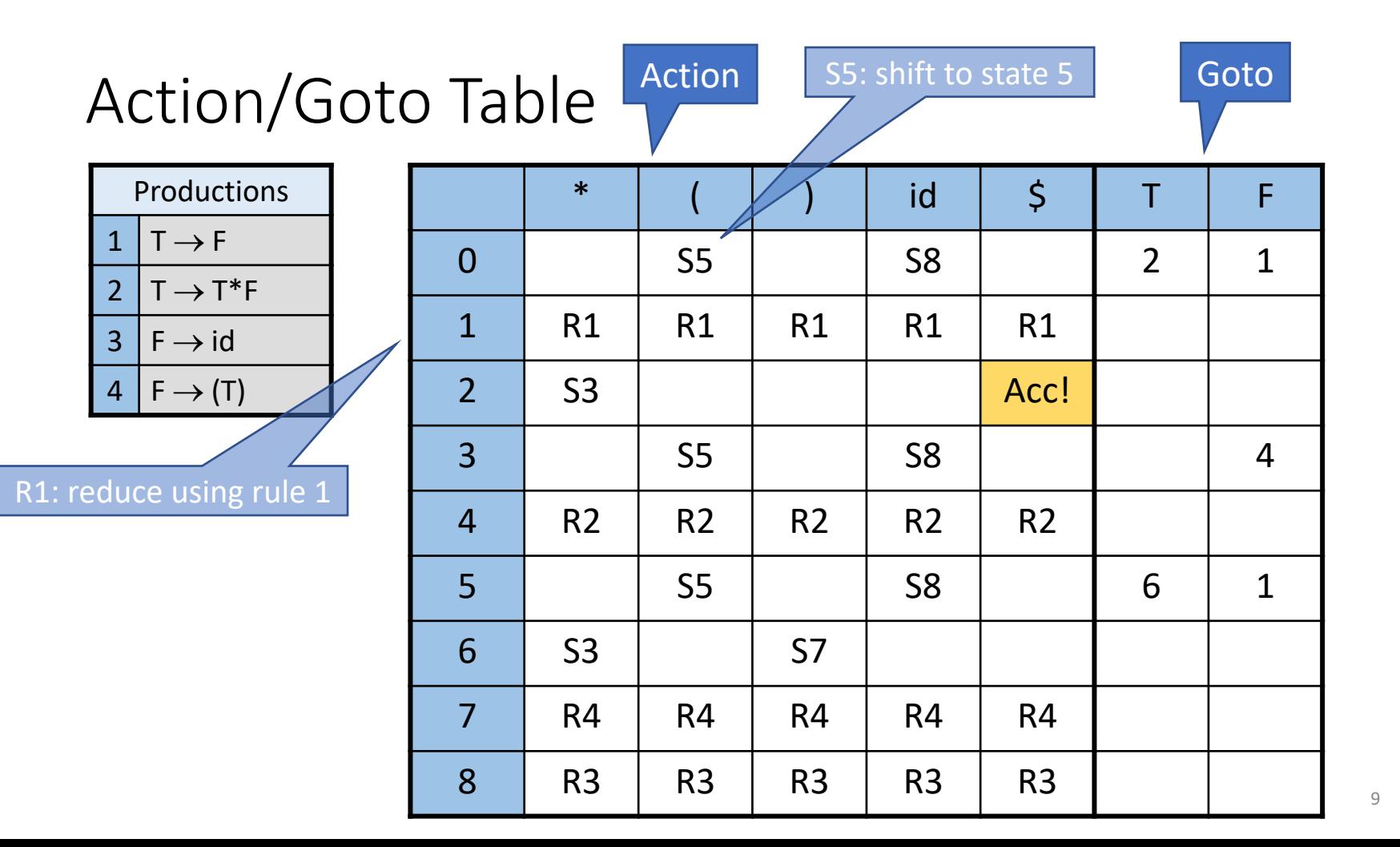

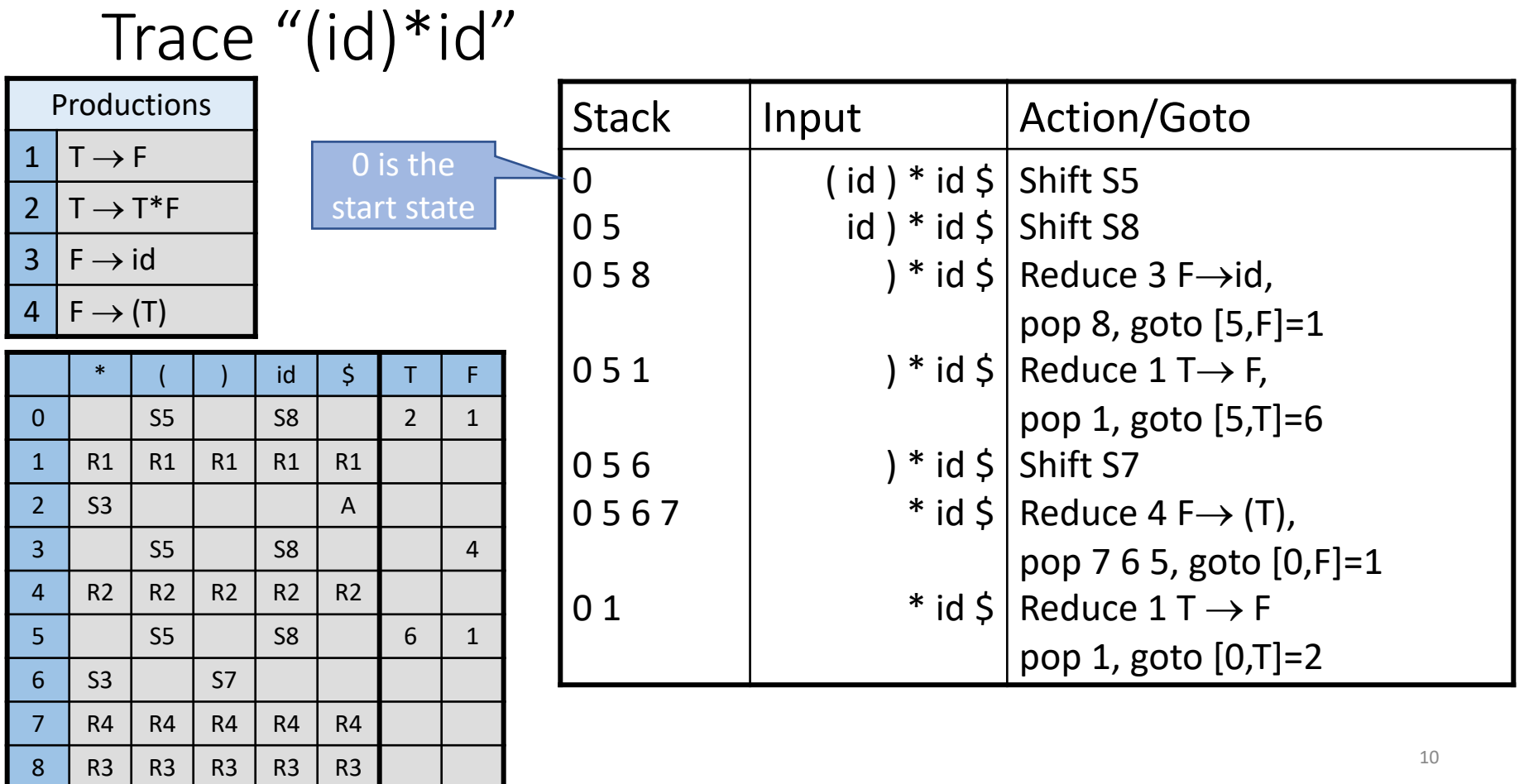

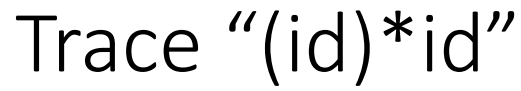

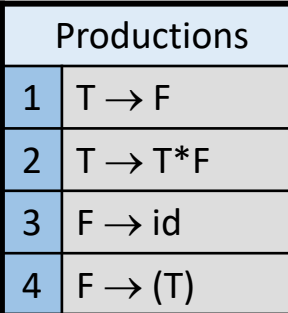

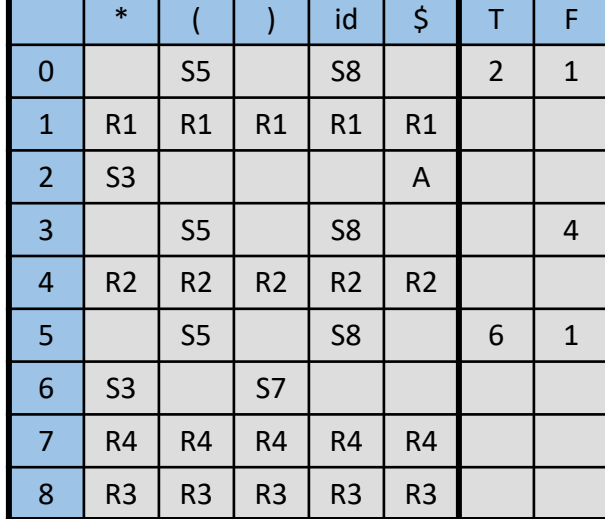

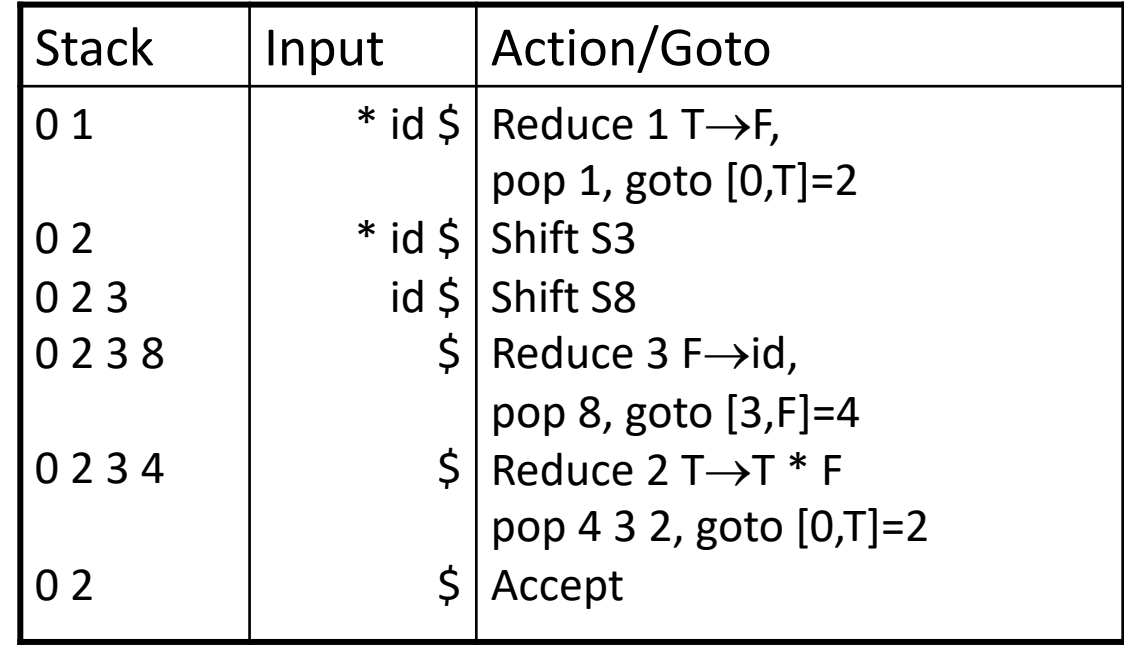

## Tracing LR: action[s, a]

- case **shift** *u*:
	- push state *u*
	- read new *a*
- case **reduce** *r*:
	- lookup production  $r: X \rightarrow Y_1..Y_k;$
	- pop *k* states, find state *u*
	- push goto[u, X]
- case **accept:** done
- no entry in action table: **error**

#### Algorithm to build the Action/Goto table

### Configuration set

- Each set is a parser state
- We use the notion of a dotted rule or item:

#### $T \rightarrow T^* \bullet F$

• The dot is before **F**, so we predict all rules with **F** as the left-hand side

 $T \rightarrow T^* \bullet F$  $F \rightarrow \bullet (T)$  $F \rightarrow \bullet$  id

- This creates a configuration set (or item set)
	- Like NFA-to-DFA conversion

#### Closure

Closure property:

- If  $T \rightarrow X_1$  …  $X_i \bullet X_{i+1}$  …  $X_n$  is in set, and  $X_{i+1}$  is a nonterminal, then  $X_{i+1} \rightarrow \bullet Y_1$  ...  $Y_m$  is in the set as well for all productions  $X_{i+1} \rightarrow Y_1$  ...  $Y_m$
- Compute as fixed point
- The closure property creates a configuration set (item set) from a dotted rule (item).

#### Starting Configuration

- Augment Grammar with S'
- Add production  $S' \rightarrow S$
- Initial configuration set is

closure( $S' \rightarrow \bullet S$ )

#### Example:  $I = closure(S' \rightarrow \bullet T)$

$$
S' \rightarrow T
$$
  
\n
$$
T \rightarrow F | T * F
$$
  
\n
$$
F \rightarrow id | (T)
$$

#### Example:  $I = closure(S' \rightarrow \bullet T)$

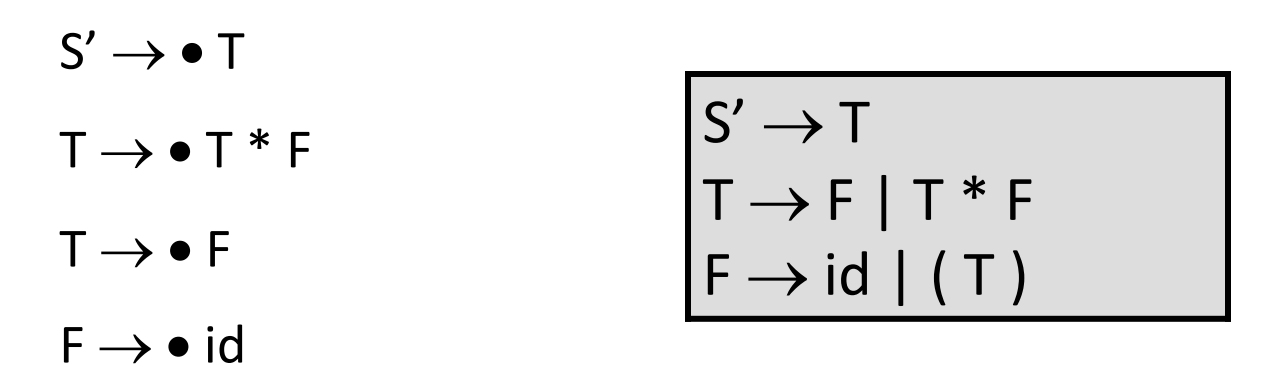

 $F \rightarrow \bullet$  (T)

Successor(I, X)

Informally: "move by symbol X"

- 1. move dot to the right in all items where dot is before X
- 2. remove all other items

(viable prefixes only!)

3. compute closure

#### Successor Example

 $I = \{S' \rightarrow \bullet \top,$  $T \rightarrow \bullet F$ ,  $T \rightarrow \bullet T * F$ ,  $F \rightarrow \bullet$  id,  $F \rightarrow \bullet$  (T) }  ${F \rightarrow (\bullet T), T \rightarrow \bullet F, T \rightarrow \bullet T * F,}$  $F \rightarrow \bullet \text{ id}, F \rightarrow \bullet (T)$ Compute Successor(I, '(')

$$
S' \rightarrow T
$$
  
\n
$$
T \rightarrow F | T * F
$$
  
\n
$$
F \rightarrow id | (T)
$$

20

#### Sets-of-Items Construction

Family of configuration sets

```
function items(G')
C = \{ closure({S' \rightarrow \bullet S})\};\mathbf{do} foreach \mathbf{l} \in \mathbb{C} do
      foreach X \in (N \cup T) do
               C = C \cup \{ Successor(I, X) };
while C changes;
```
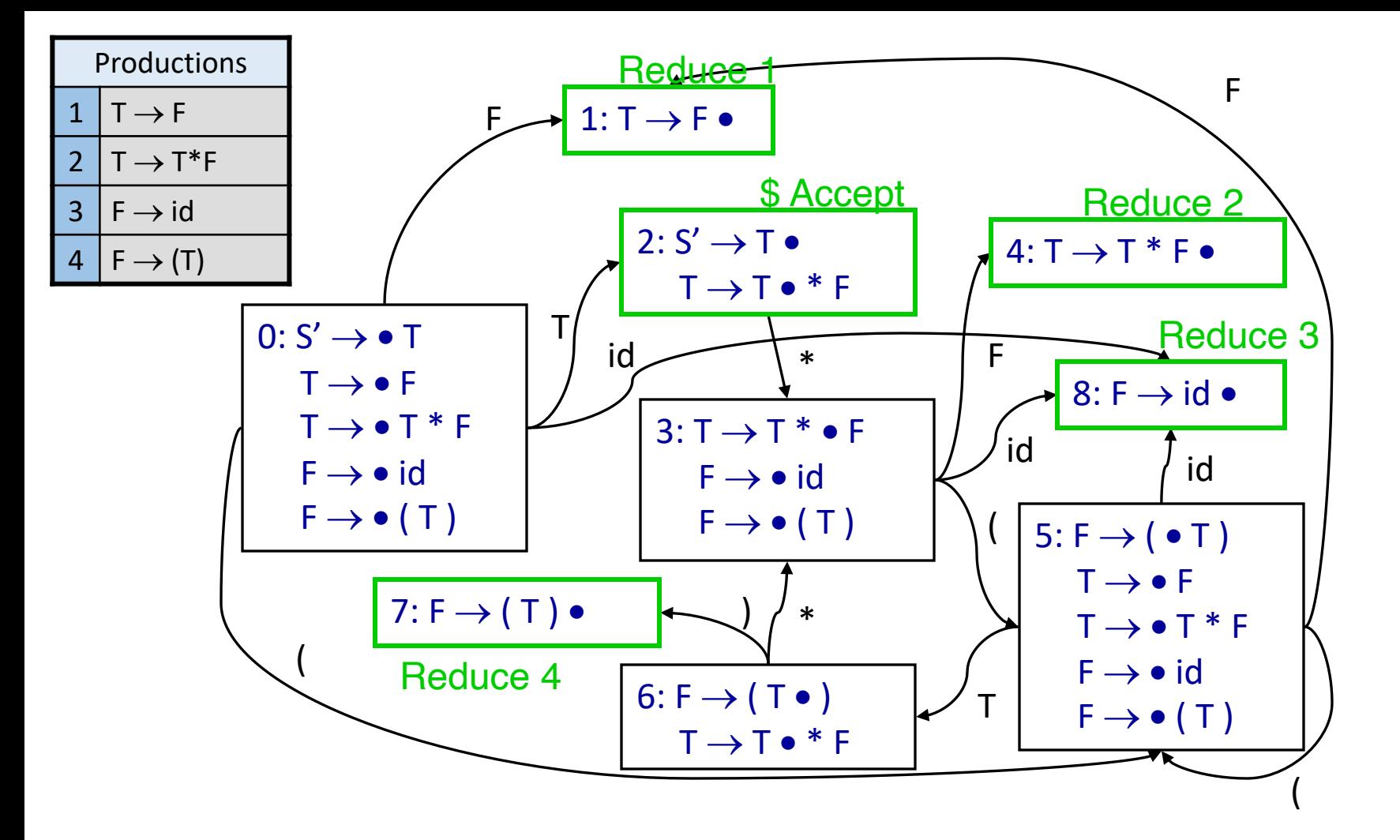

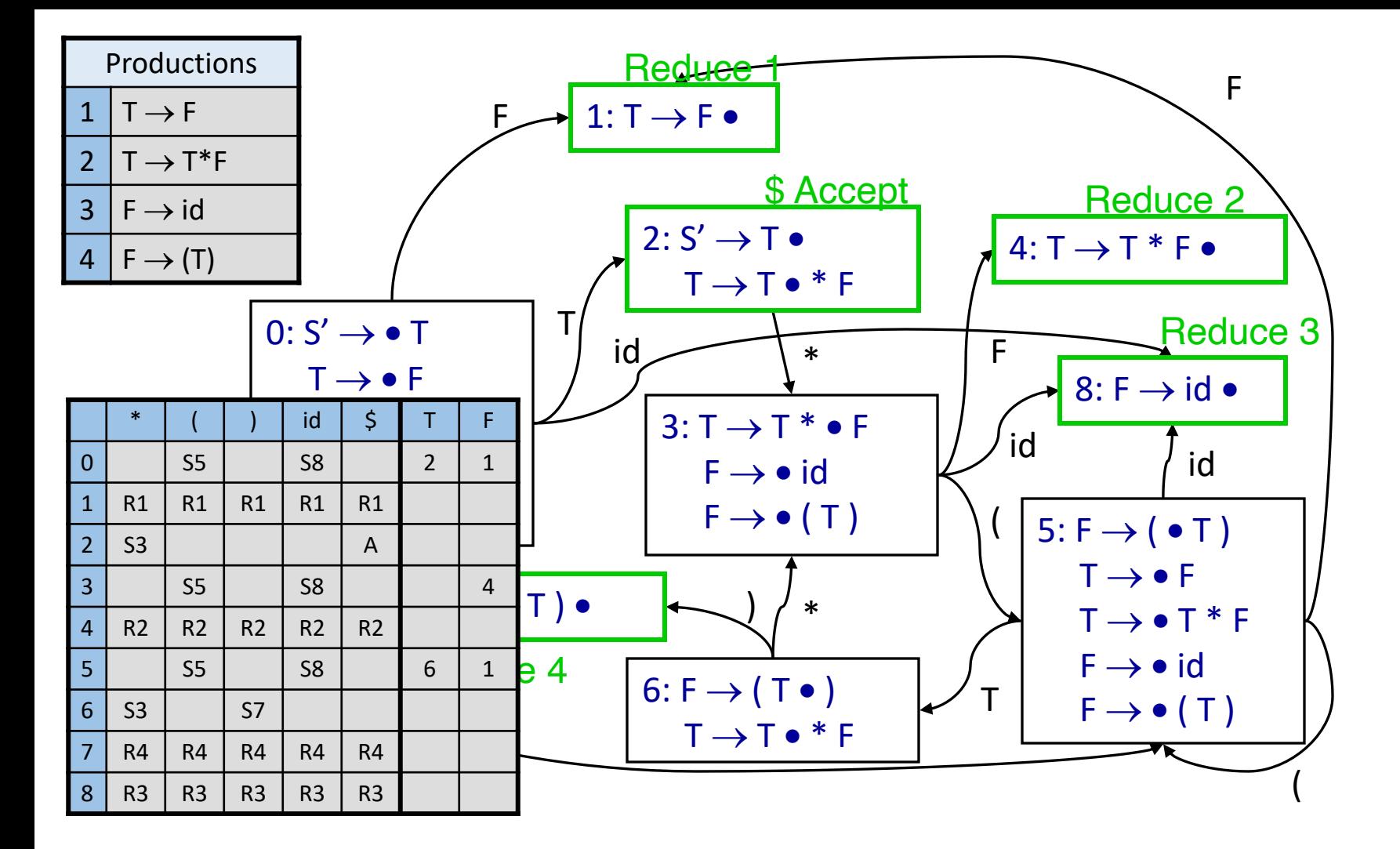

## LR(0) Construction

- 1. Construct  $F = \{I_0, I_1, ... I_n\}$
- 2. a) if  ${A \rightarrow \alpha \bullet} \in I_i$  and A != S'

then action [i,  $| :=$  reduce A  $\rightarrow \alpha$ 

```
b) if \{S' \rightarrow S \bullet \} \in I_i
```
then  $action[i, \$] := accept$ 

```
c) if \{A \rightarrow \alpha \bullet a\beta\} \in I_i and Successor(I_i,a) = I_jthen action[i,a] := shift[i]
```
3. if Successor( $I_i$ ,A) =  $I_j$  then goto[i,A] := j

# LR(0) Construction (cont'd)

- 4. All entries not defined are errors
- 5. Make sure  $I_0$  is the initial state

- Note: LR(0) always reduces if  ${A \rightarrow \alpha \bullet} \in I_{i}$ , no lookahead
- Shift and reduce items can't be in the same configuration set
	- Accepting state doesn't count as reduce item
- At most one reduce item per set

#### Set-of-items with Epsilon rules

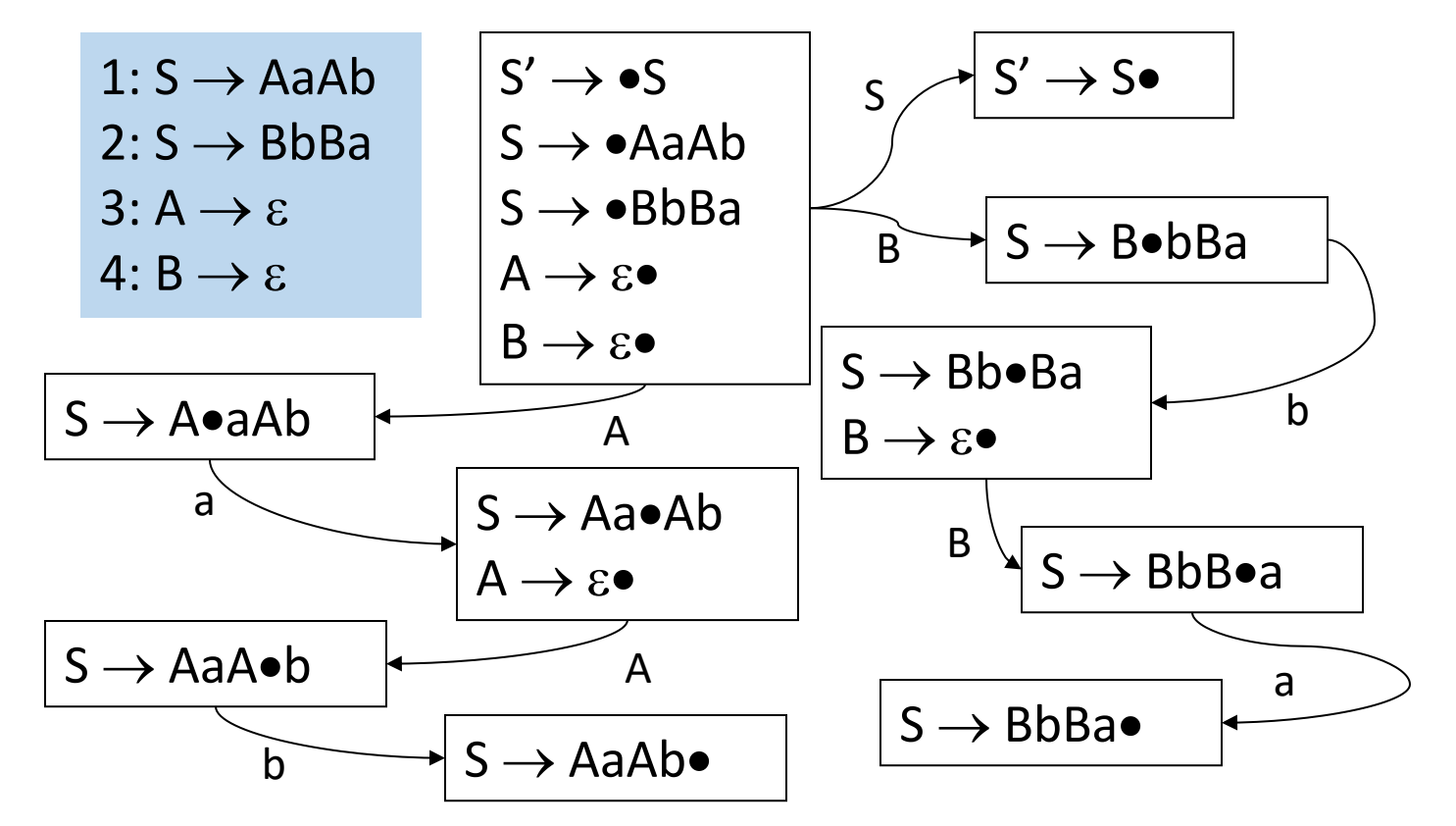

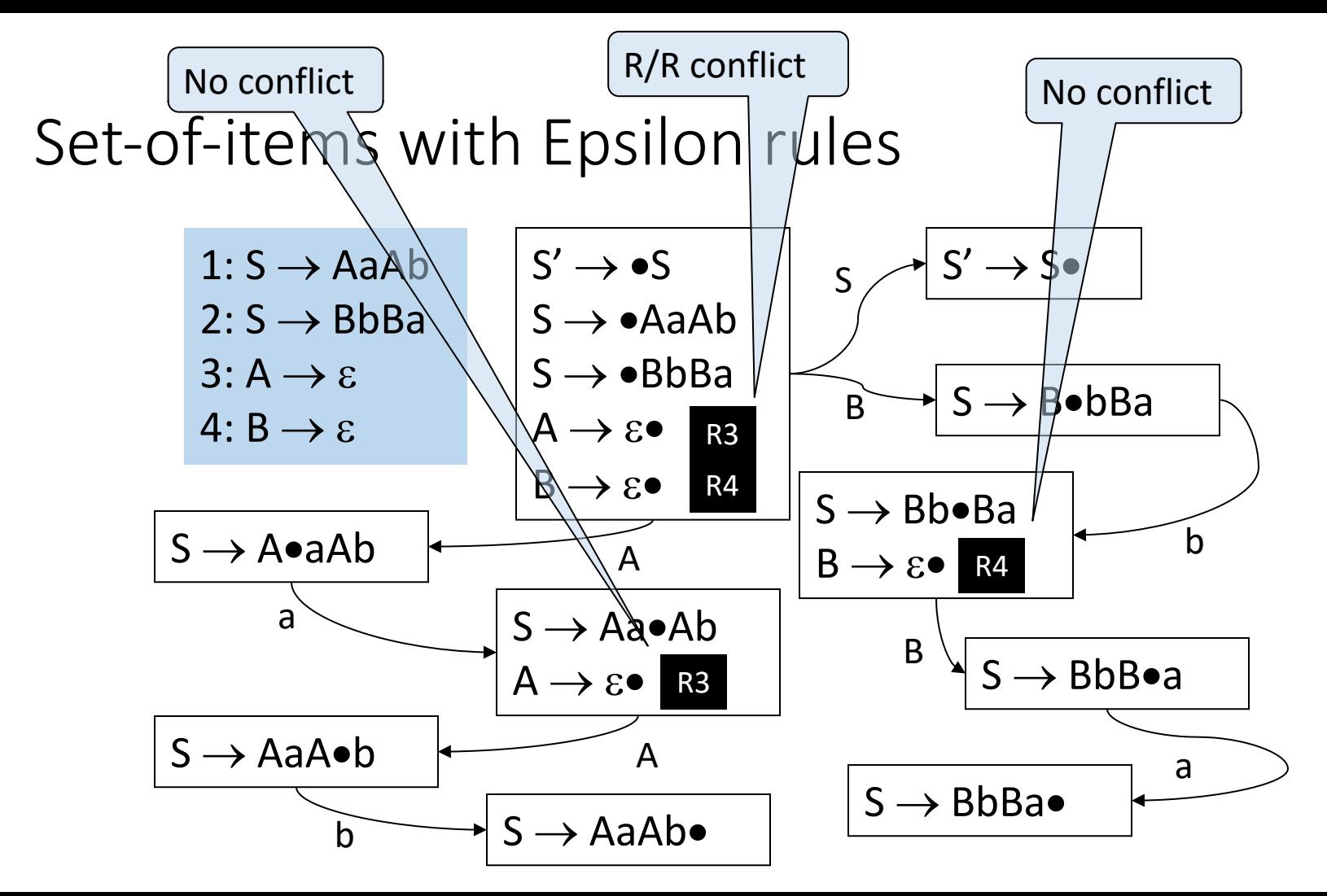

# LR(0) conflicts:

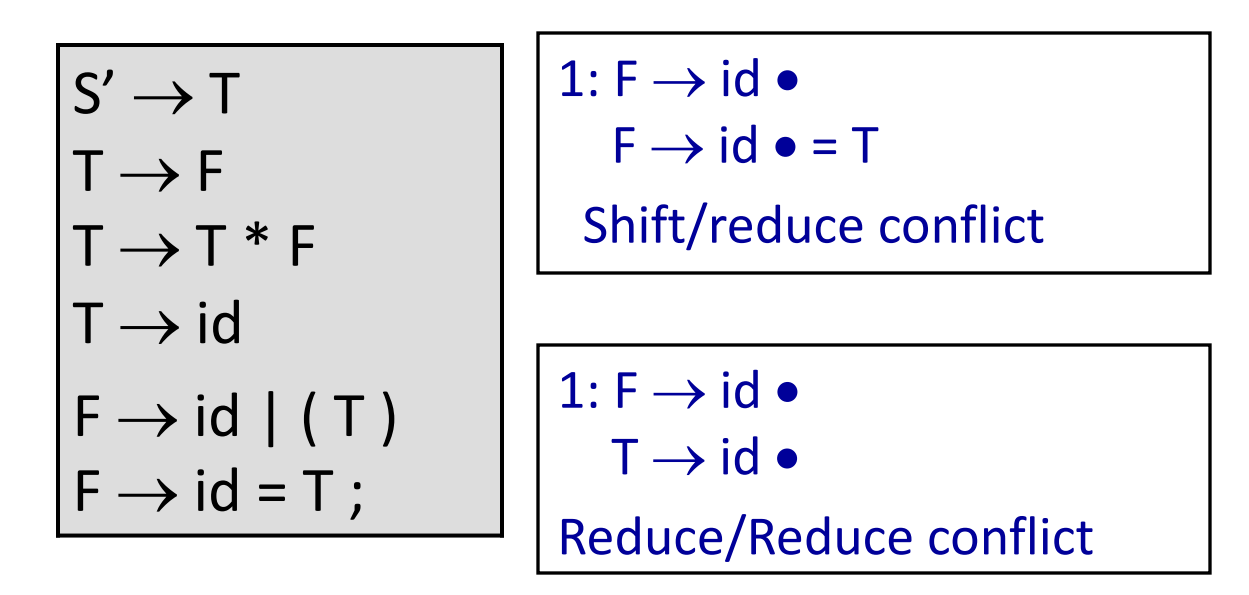

Need more lookahead: SLR(1)

#### Viable Prefixes

- γ is a viable prefix if there is some  $\omega$  such that  $\gamma|\omega$  is a state of a shift-reduce parser stack  $\rightarrow$   $V_1$  |  $\omega$  | rest of input
- Important fact: A viable prefix is a prefix of a handle
- An LR(0) item  $[X\rightarrow \alpha \bullet \beta]$  says that
	- $\alpha$  is on top of the stack ( $\alpha$  is a suffix of  $\gamma$ )
	- The parser is looking for an X
	- Expects to find input string derived from  $\beta$
- We can recognize viable prefixes via a NFA (DFA)
	- States of NFA are LR(0) items
	- States of DFA are sets of LR(0) items

# LR(0) Grammars

- An LR(0) grammar is a CFG such that the LR(0) construction produces a table without conflicts (a deterministic pushdown automata)
- $\cdot$  S  $\Rightarrow_{\text{rm}}^*$   $\alpha$ A $\beta$   $\Rightarrow_{\text{rm}}$   $\alpha$ w $\beta$  and A  $\rightarrow$  w then we can *prune the handle* w
	- pruning the handle means we can reduce  $\alpha w$  to  $\alpha A$  on the stack
- Every viable prefix  $\alpha w$  can be recognized using the DFA built by the LR(0) construction

# LR(0) Grammars

- Once we have a viable prefix on the stack, we can prune the handle and then restart the DFA to obtain another viable prefix, and so on ...
- In LR(0) pruning the handle can be done without any look-ahead
	- this means that in the rightmost derivation,
	- S  $\Rightarrow^*_{rm r}$   $\alpha$ A $\beta$   $\Rightarrow_{rm r}$   $\alpha$ w $\beta$  we reduce using a unique rule A  $\rightarrow$  w without ambiguity, and without looking at  $\beta$
- No ambiguous context-free grammar can be LR(0)

#### $LR(0)$  Grammars  $\subset$  Context-free Grammars

#### Parsing - Roadmap

- Parser:
	- decision procedure: builds a parse tree
- Top-down vs. bottom-up
- LL(1) Deterministic Parsing
	- recursive-descent
	- table-driven
- LR(k) Deterministic Parsing
	- $LR(0)$ ,  $SLR(1)$ ,  $LR(1)$ ,  $LALR(1)$
- Parsing arbitrary CFGs Polynomial time parsing